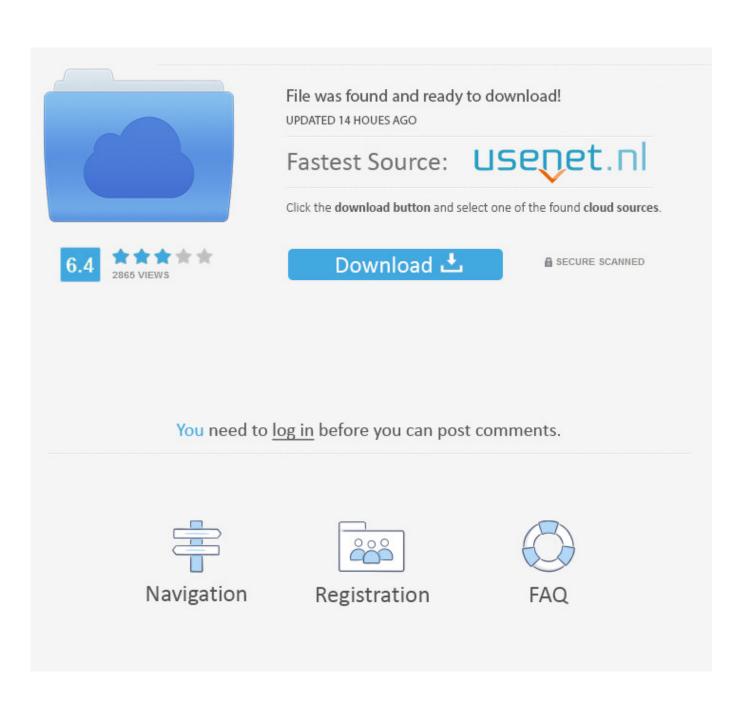

F1 Championship Edition Pc Download

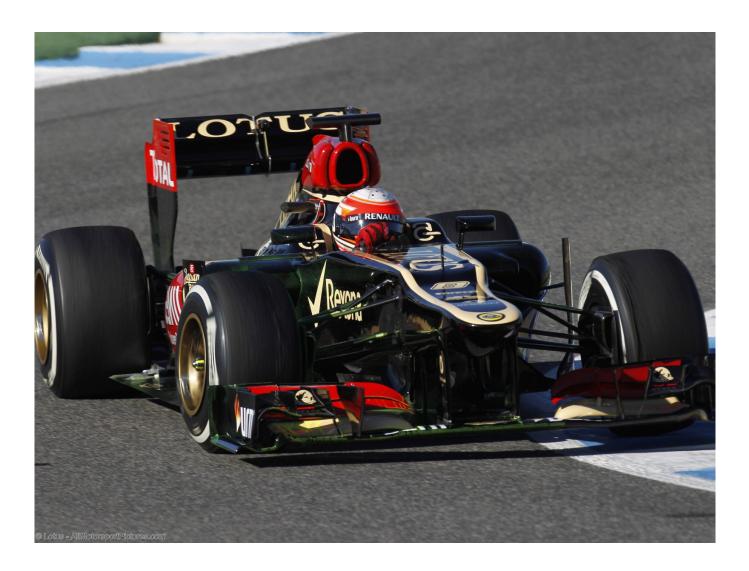

F1 Championship Edition Pc Download

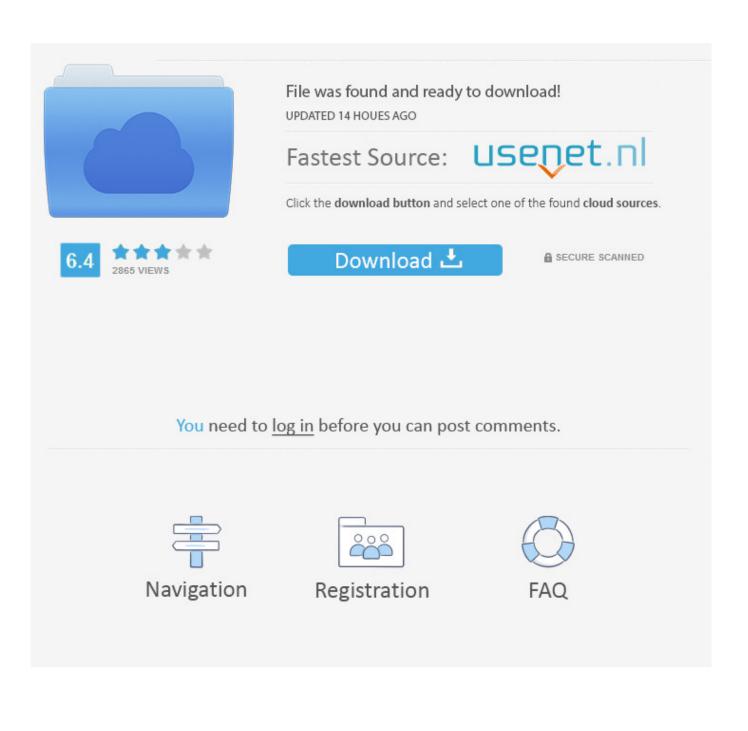

There are two modes of play available: 'Arcade', 'Grand Prix' In both of these modes you complete a certain number of laps (4, 8, or 12) and select which circuit that you want to race on.

- 1. championship edition
- 2. championship edition apex
- 3. <u>championship edition monopoly</u>

F1 World Championship Edition is a highly underrated F1 racing simulation, released in 1994 by Domark.. It helps you adapt to the ParcFerme to the Rule of 2008 Formula 1 Seasson Series, FSone 2006.. For instance, 'Arcade' allows you to select the circuit in any order that you like, whereas 'Grand Prix' only allows you to fine-tune your car before starting a race.. In this game you have a scale with 4 types of difficulties to choose being: Novice, Amateur, Expert and Professional.. Finish in the top 3 in each of the 5 tracks, and you'll win the game The Racing mode is of course more realistic and longer: you have to complete the season of F1, starting with qualifying rounds.

### championship edition

championship edition sfv, championship edition apex, championship edition 2, championship edition monopoly, championship edition cts v, championship edition monopoly rules, championship edition cadillac cts-v, championship edition upgrade kit, championship edition, championship edition m140i <u>Allow App To Run On Mac</u>

Testing out fps on a few different tracks License Free Language Users interested in F1 2006 pc full game generally download.. The game gives you a chance to drive an F1 car in all 16 circuits on the FIA calendar in that year.. It's also possible to play against another friend by using the internet which is a very important feature in the game. You can almost make it through every turn without losing the brakes - not very realistic, but it gives you a lot of fun.. Before you begin playing the game you have to go to setup, and map your keys The Arcade mode is in my opinion the best of the game, because it's where you feel the most the game. Easeus Mac Data Recovery Wizard Serial Number Crack For Idm Free

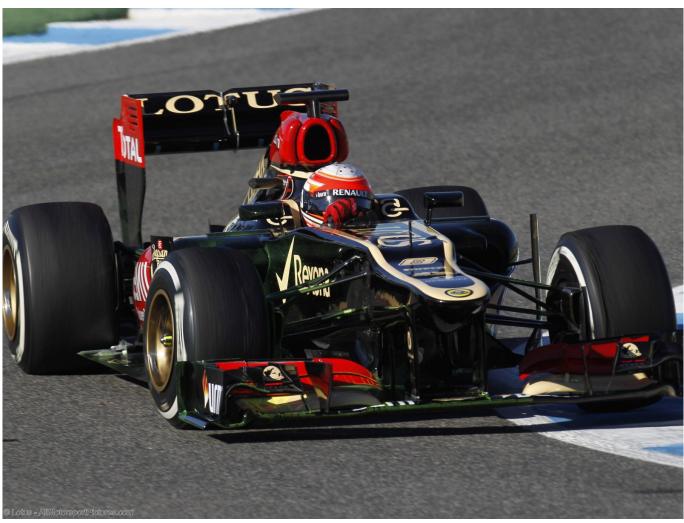

Home Library Mac Os X

## championship edition apex

#### Windows Powerpoint For Mac

In the moment when you will config your car settings in preparing to the race you have to choose whether you want automatic or manual transmission, and the number of laps in the race. <u>Diagrama Electrico Renault Clio 2006</u>

# championship edition monopoly

#### convert base64 string to utf 8 c free download for windows 10 32bit

The circuits include San Marino, France, Britain, Germany, Italy, Portugal, Japan, and Australia.. You also need to race a circuit in the order that they appear on the circuit selection screen, but you can skip a track if you want.. F1 Racing Championship: Amazing Formula 1 game F1 Racing Championship Apps; Games; Features.. F1 1999; free download pc game f1 2006; f1 2004; f1 2005 F1 2007 Championship Edition Pc DownloadPs3 F1 Championship Edition IsoF1 Driver ChampionshipF1 Championship Edition Pc Free DownloadF1 is an Official Formula One Racing Game.. F1 is a 1-2 player game, meaning that if you have another player handy, you can compete against each other. 6e4e936fe3 How To Connect Bluetooth Phone To Pc Windows 8

6e4e936fe3

El mas loco libro pdf 50